## HackerYou Course Syllabus

Advanced JavaScript and jQuery

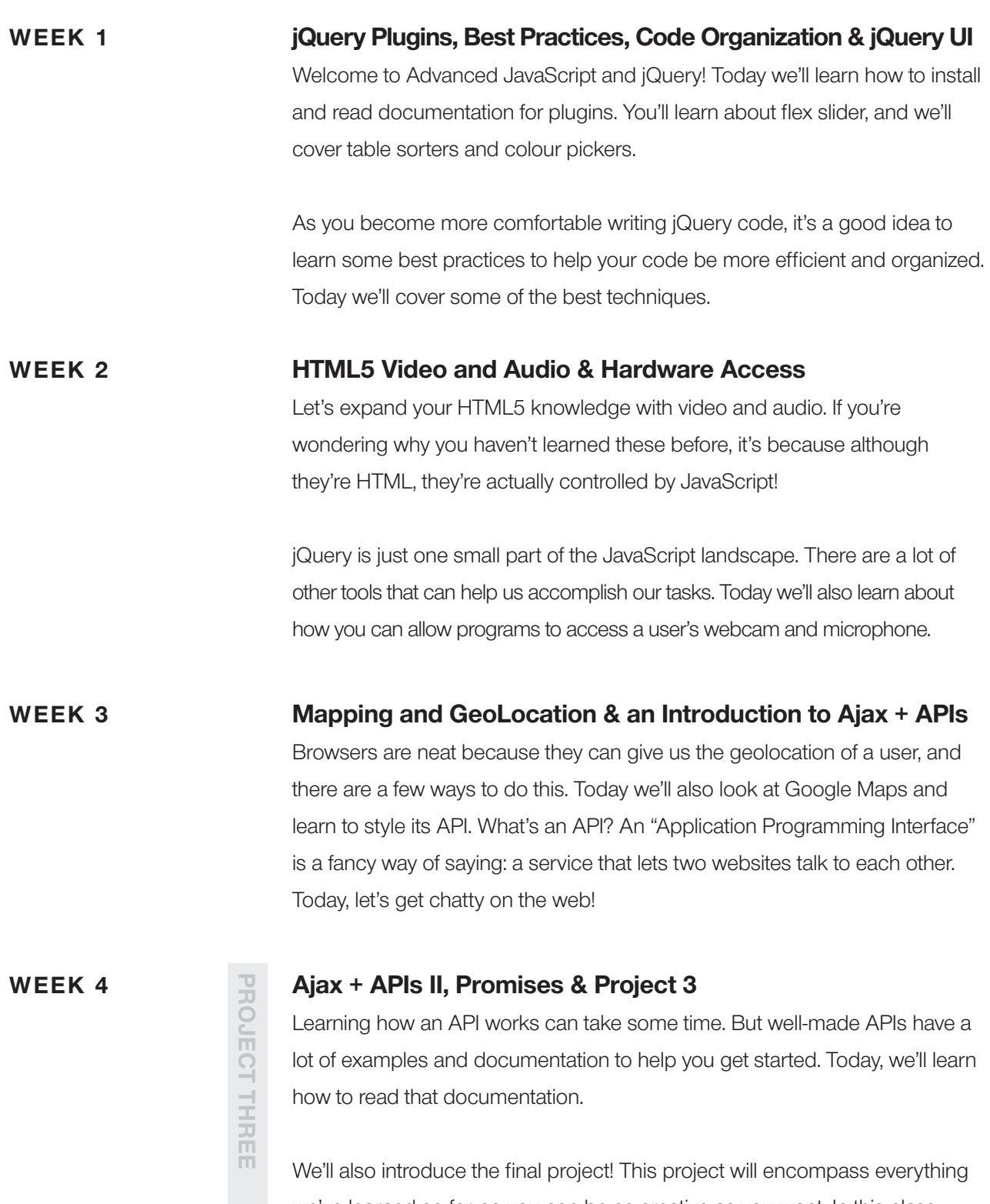

we've learned so far, so you can be as creative as you want. In this class, we'll also learn about Promises, which are a way for JavaScript to listen for something that needs to be done.

# HackerYou Course Syllabus

Advanced JavaScript and jQuery

PROJECT THREE

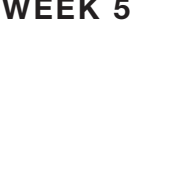

WEEK 5<br>  $\begin{array}{c}\n\hline\n\vdots \\
\begin{array}{ccc}\n\hline\n\vdots \\
\begin{array}{ccc}\n\hline\n\vdots \\
\begin{array}{ccc}\n\hline\n\vdots \\
\hline\n\end{array}\n\end{array}$  HTML5 Canvas & Project Work Time<br>
Students will learn how to utilize the Canvas<br>
page. As students prepare their final project, to<br> Students will learn how to utilize the Canvas tag in HTML to draw on the page. As students prepare their final project, today's a chance for classdirected review and project work time.

### WEEK 6 Firebase & Charting

In our final class, students will get an introduction to Firebase (a backend as a service platform) that allows you to have persistent data. This is an important component to creating more robust applications.

We'll also learn how to use a popular charting tool to display their data in a meaningful way.

### PROJECT THREE

This project will encompass everything we've learned so far. This is your time to push yourself and show off what you've learned. Your only requirement is to challenge yourself!